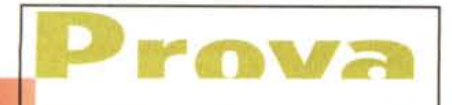

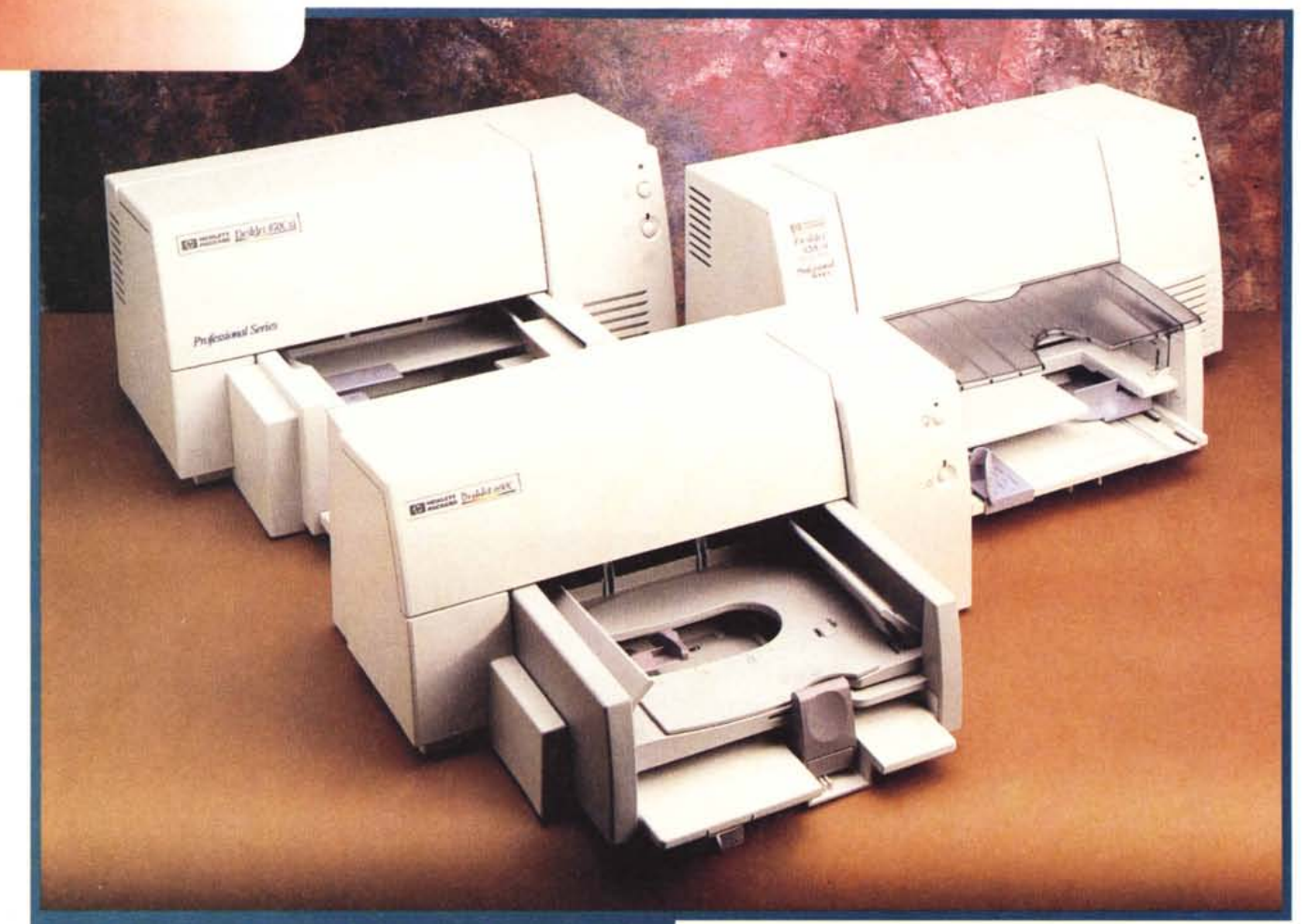

# **HEWLETT PACKARD** DESKJET 694C - DESKJET 820 CXI -**DESKJET 870 CXI**

*Il mondo della stampa a colori a getto di inchiostro vede sempre più contendersi il mercato fra* i *tre marchi storici dello sviluppo di tale tecnologia di stampa, Canon, Epson, Hewlett Packard, in un continuo alternarsi di annunci che propongono modelli con caratteristiche migliorate* o, *semplicemente, lo sviluppo di nuove formulazioni dell'inchiostro tali da garantire una maggiore durevolezza, oppure, la possibilità di impiego di supporti di stampa di qualità e prestazioni molto diversificate.*

*Bisogna ammettere che la qualità di stampa è notevolmente migliorata ri-* *spetto ai primi modelli che stampavano solo in B/N, al punto che oggi* si *parla di qualità fotografica ed* i *vari contendenti propongono le proprie stampanti come completamento dei sistemi nati sotto l'onda del successo di quel fenomeno conosciuto come «Digitallmaging))* o *più semplicemente fotografia digitale.*

*Nelle note successive esamineremo le caratteristiche di tre diversi modelli del medesimo produttore secondo una logica che meglio permette ad un potenziale acquirente di valutare* i*pregi ed* i *difetti di determinati modelli di stampante, con prestazioni e prezzi diversi,*

*scelti all'interno della gamma di un singolo produttore. Questa volta presenteremo tre prodotti Hewlett Packard, ma nei prossimi mesi, logicamente, non mancheremo di esaminare anche* i*prodotti di altri prestigiosi marchi.*

# **La stessa scuderia**

I tre modelli esaminati in queste note differiscono per prestazioni e prezzo e quindi, logicamente, non sono direttamente confrontabili, ma offrono un panorama quanto più ampio possibile

sulla stampa a colori a tecnologia inkjet secondo Hewlett Packard. I modelli esaminati sono l'economica DeskJet 694C, destinata alla «stampa creativa» ed in particolare alla stampa fotografica; la DeskJet 820 Cxi, creata esclusivamente per l'uso con Windows; la DeskJet 870 Cxi, il modello con le prestazioni ed il prezzo più elevati tra i modelli scelti per questo articolo, che offre prestazioni superiori in fatto di velocità, dispone in configurazione standard di interfaccia parallela Centronics (PC DOS/Windows) e seriale RS-422 (Macintosh) ed offre la tecnologia FontSmart con 126 font TrueType per Windows e 27 font dello stesso tipo per Macintosh.

Gli ultimi due modelli appartengono alla serie professionale che contraddistingue i modelli più evoluti della linea DeskJet mentre la 694C è un modello evoluto, grazie ad una più ricca dotazione software ed hardware, della serie DeskJet 690C.

È inutile dire che molte tecnologie e caratteristiche sono comuni per tutti e tre i modelli: l'impiego della tecnologia C-REt (Color Resolution Enhancement) che consente di stampare a colori con una risoluzione massima di 600 x 300 dpi; la presenza della tecnologia Color-

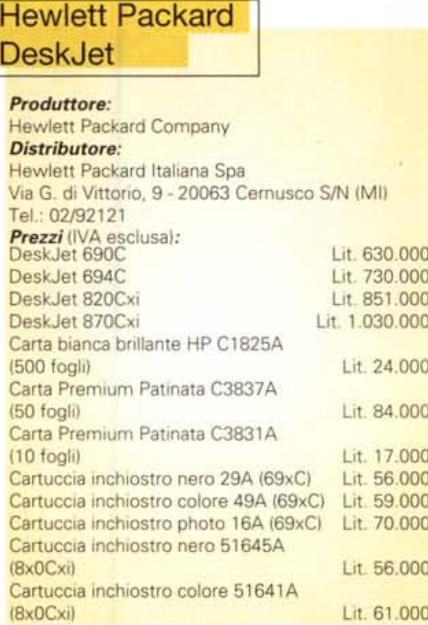

Smart, che si occupa di esaminare il documento prima della stampa in modo da adattare automaticamente le regolazioni di intensità del colore ed i metodi di creazione del retino per le mezzetinte; l'uso di un software (Casella degli strumenti HP), con caratteristiche comuni, che offre una serie di strumenti per meglio conoscere le caratteristiche della stampante, porre rimedio ai problemi più consueti, conoscere lo stato operativo della stampante e svolgere operazioni di ordinaria manutenzione; la capacità per tutti i modelli di gestire formati carta standard, ma anche la stampa su buste, etichette, schede con la possibilità di rilegare i documenti in formato taccuino o libro e stampare su fronte e retro.

# **DeskJet 694C**

La più piccola di queste stampanti è probabilmente anche quella che solleticherà di più l'interesse del lettore che ricerca una soluzione di stampa in ambito domestico.

Come già detto nell'introduzione, la 694C è una stampante che la HP propone come particolarmente adatta ad un uso creativo in ambito domestico poiché offre alcune particolarità.

È facile indicare quali siano queste caratteristiche: la stampa su modulo continuo per la creazione di striscioni con i programmi espressamente conce-

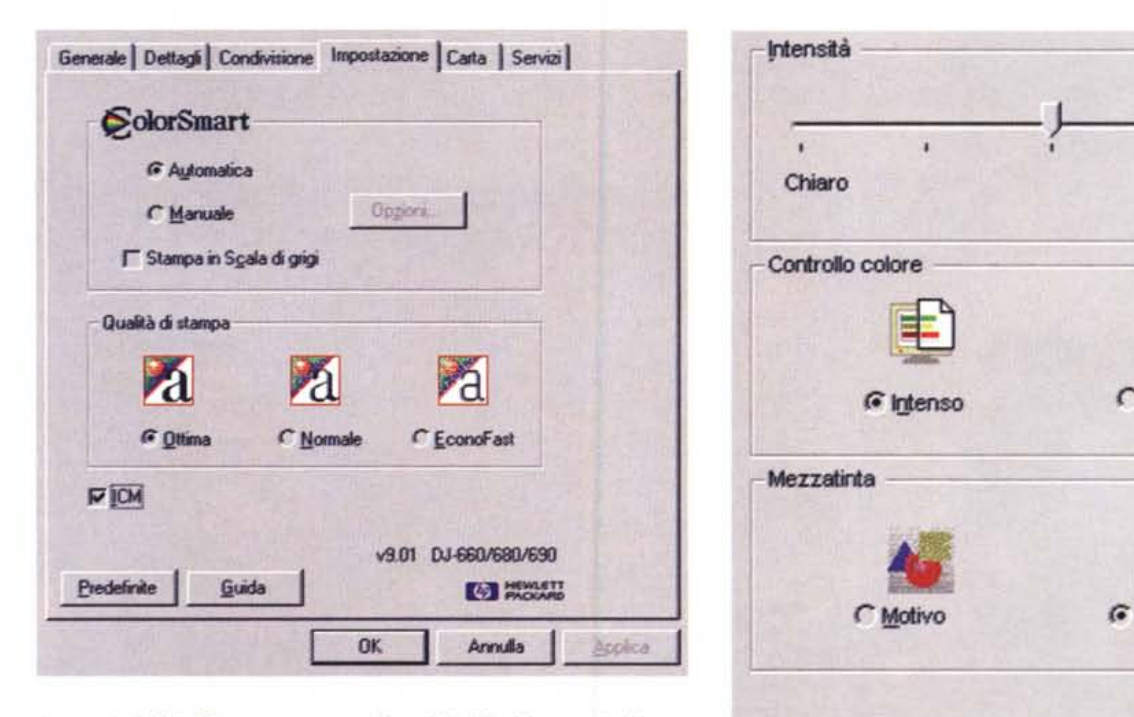

*La tecnologia ColorSmart, comune <sup>a</sup> tutti* i*modelli di DeskJet esaminati in queste pagine, consente di impostare automaticamente* i*parametri relativi <sup>a</sup> saturazione del colore* e *sistema di resa delle mezze tinte per adattarle al contenuto dell'immagine; in opzione* è *possibile regolare manualmente tali valori per soddisfare le esigenze dell'utilizzatore.*

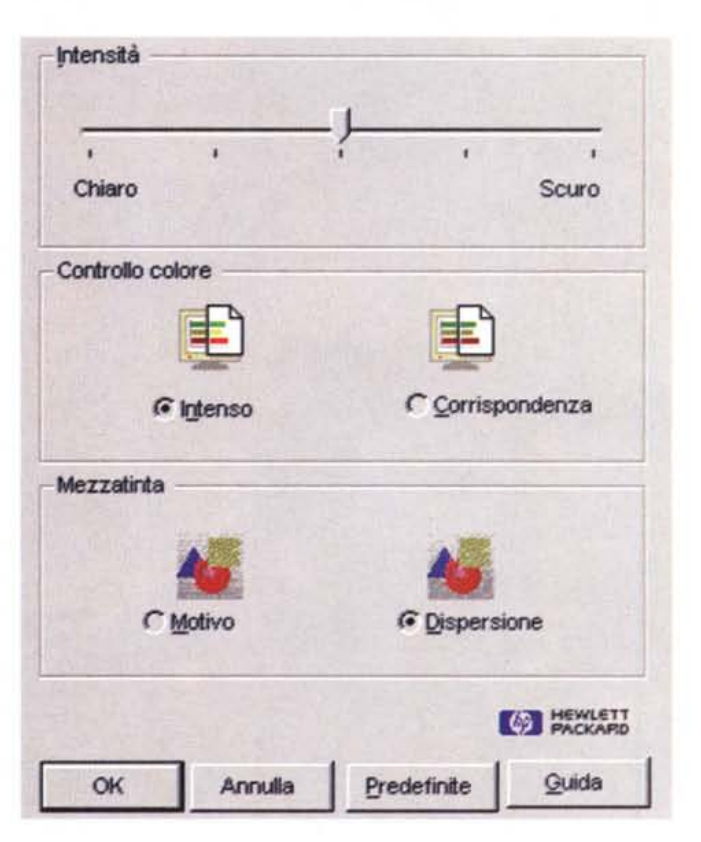

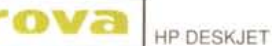

piti per tale scopo (PrintShop, PrintArtist, Microsoft Publisher); la stampa di fotografie mediante uno specifico kit (composto da un'ulteriore cartuccia colore a completamento di quella già esistente ed in sostituzione di quella del nero, un portacartuccia nel quale riporre quella che non viene usata, un set di speciale cartoncino patinato HP photo) La dotazione della stampante è poi completata dalla presenza del software Adobe PhotoDeluxe (su CD-ROM) per il trattamento ed il fotoritocco delle proprie immagini completato da una serie di modelli per includerle in calendari, biglietti di auguri, ecc.

L'utilizzazione «tradizionale» della stampante, ovvero con la dotazione della cartuccia del nero e quella del colore (ciano, magenta, giallo) permette di stampare i documenti in bianco e nero più tradizionali (testi, report, ecc.) alla risoluzione massima di 600 x 600 dpi, ma anche striscioni ed immagini a colori dove non siano presenti un elevato numero di sfumature, in pratica le immagini

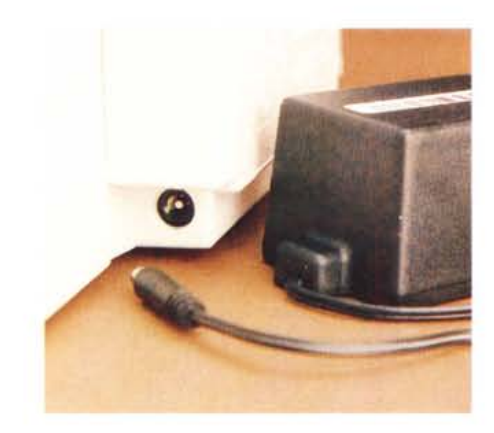

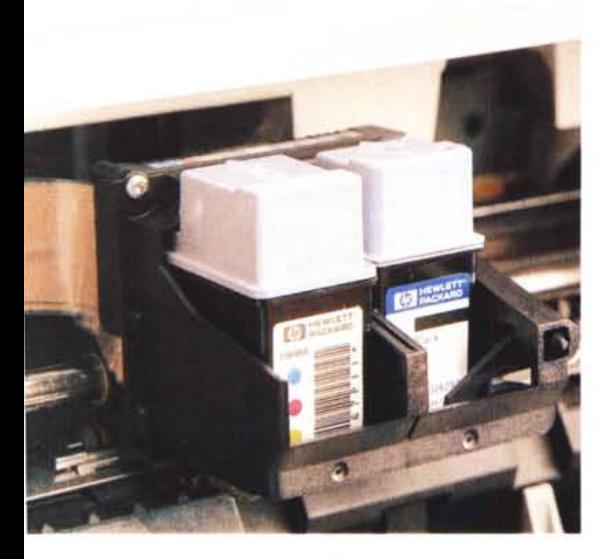

*La serie 690C utifizza un alimentatore esterno, una soluzione che non sempre Incontra il favore dell'utenza. Le due cartucce di inchiostro contengono* i*colo*ri *primari (ciano, magenta, giallo) e, in un serbatoio separato,* il *nero. Utilizzando* il *kit di stampa fotografica, la cartuccia del nero* è *sostituita con una speciale cartuccia con la quale* è *possibile stampare a colori utilizzando sei diversI colori primari.*

*La caratteristica della 690C-694C di gestire il modulo continuo, come mostra* il *pannello di controllo relativo alla scelta della carta, permette la stampa di striscioni con gli appositi programmi dedicati: PrintShop, PrintArtist, MS Publisher.*

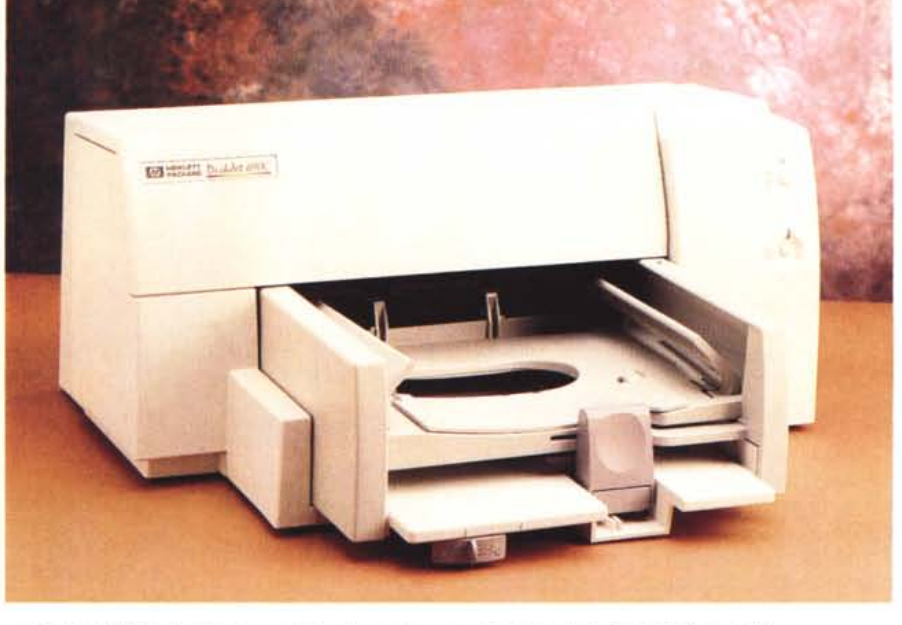

*La DeskJet 694C* è *l'evoluzione, grazie ad una maggiore dotazione, della DeskJet Serie 690C*

definite a colori piatti (illustrazioni, disegni, ecc.) alla risoluzione di 300 x 300 dpi su carta comune e 600 x 300 dpi su carta Premium HP (patinata, inkjet e trasparenti); se, invece, si ha la necessità di stampare fotografie, si può utilizzare il kit, già descritto, che offre una risoluzione di 600 x 300 dpi su tutti i tipi di carta nelle modalità di stampa «Normale» e «Ottima».

La principale caratteristica del kit consiste nell'utilizzazione di sei colori di stampa e di una tecnologia definita PhotoREt; la cartuccia di colore per la stampa fotografica, che sostituisce quella del nero, contiene al proprio interno tre distinti inchiostri: un magenta ed un ciano più chiari di quelli contenuti nella tradizionale cartuccia colore ed il nero nel

restante serbatoio. In questo modo è possibile riprodurre con maggiore fedeltà tutte le sfumature di colore senza ricorrere ad interventi più complessi e costosi sulla tecnologia di stampa per ridurre le dimensioni delle gocce di inchiostro o dover elaborare nuovi e compiessi algoritmi di generazione dei retini per le mezzetinte.

La presenza nel driver di stampa della specifica voce per la speciale carta HP Photo facilita la creazione di stampe a colori, paragonabili in qualche modo alla stampa fotografica.

I risultati sono certamente di buona qualità in fatto di saturazione e brillantezza del colore (giudicate voi stessi, per quanto reso possibile dalla stampa tipografica, dagli esempi pubblicati in

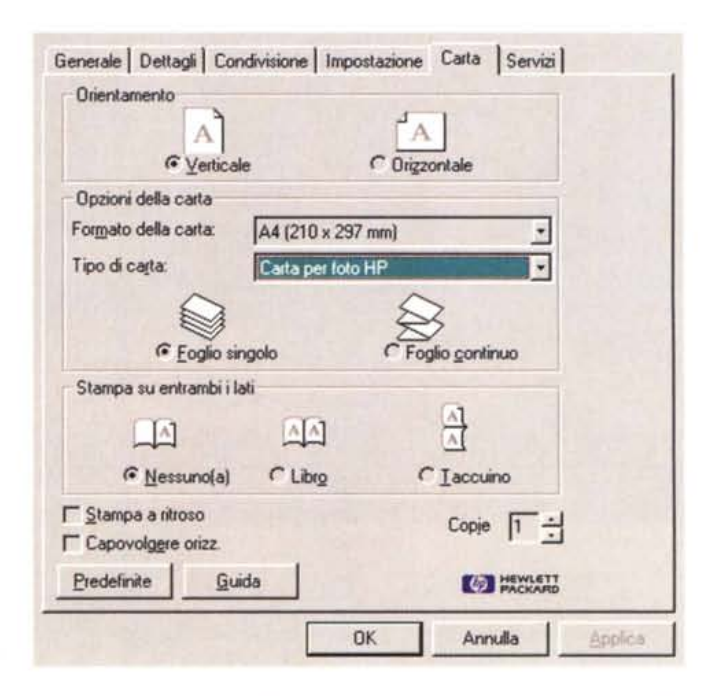

queste pagine), ma in qualche caso lasciano perplessi per quanto riguarda la fedeltà di riproduzione delle tinte: stampando la Ferrari di Schumacher impegnata in una delle curve del Gran Premio di Montecarlo ci è capitato di ottenere un bolide che non è caratterizzato dal classico «Rosso Ferrari», bensì da una più sbarazzina dominante «rosso ciliegia».

Intervenendo manualmente sulla saturazione del colore, e sul tipo di retino per le mezzetinte, l'immagine può essere riportata all'originaria fedeltà dei colori, ma è imbarazzante constatare come in qualche caso la tecnologia Color-Smart sia affetta da qualche esitazione.

Per ciò che riguarda le altre caratteristiche della stampante bisogna ammettere che il lavoro svolto è stato particolarmente curato, ad esempio: se si impiega il kit fotografico e si procede alla stampa di un documento di testo B/N, il software di gestione della stampante «avverte» l'utente che forse è più opportuno montare la cartuccia dell'inchiostro nero piuttosto che utilizzare quella del kit fotografico; allo stesso modo, ogni qualvolta si sostituisce la cartuccia dell'inchiostro nero con quella del kit fotografico, e viceversa, e si procede alla stampa di un documento a colori, il software «si accorge» che è stata montata una nuova cartuccia di stampa e consiglia all'utente di svolgere la procedura di allineamento delle testine per ottenere i migliori risultati di stampa.

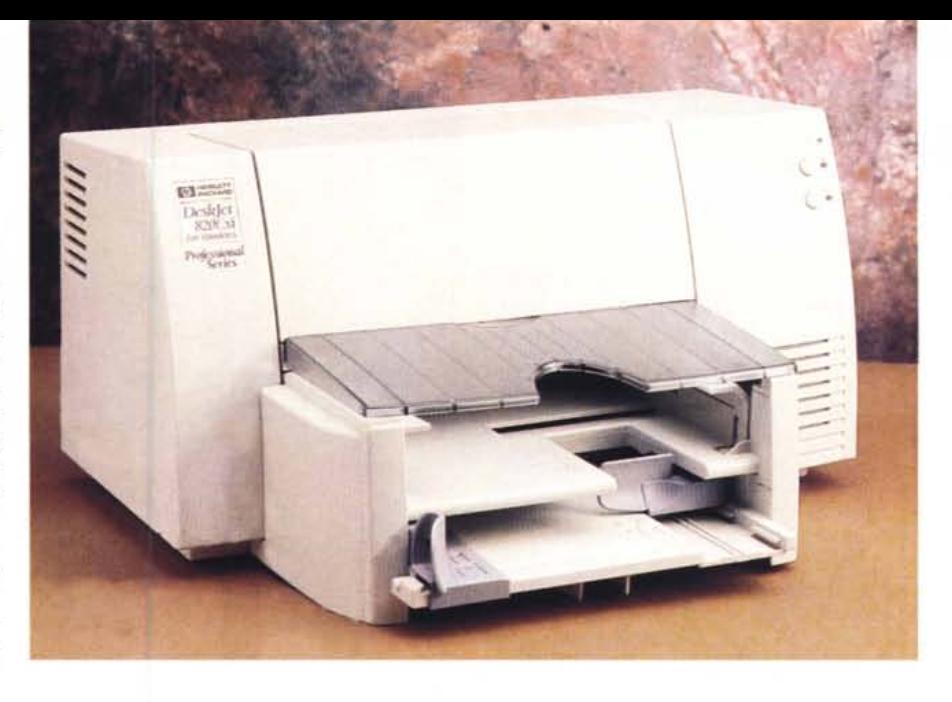

# **DeskJet 820 Cxi**

La DeskJet 820 Cxi è stata espressamente concepita per essere utilizzata esclusivamente con Windows anche se in realtà è possibile stampare da un programma DOS quando esso viene eseguito in una finestra di Windows. Tutto ciò è reso possibile anche grazie al fatto che una specifica sezione del driver di stampa si occupa di indicare alla stampante il formato carta da selezionare nella stampa delle applicazioni DOS e, soprattutto, permette di scegliere il set di caratteri internazionali (437 Italia, 850 multilingua, ecc.) utilizzato per le applicazioni DOS eseguite all'interno di Windows.

serie professionale DeskJet, la 820 Cxi impiega due distinte cartucce di inchiostro (nero e colori primari) di foggia e dimensioni diverse rispetto a quelle della 694C precedentemente esaminata.

Una volta collegata al computer, installato il relativo software di gestione ed accesa, la prima operazione da compiere è l'allineamento delle testine in modo da ottenere i migliori risultati di stampa. Tale procedura, analogamente a quanto avviene per tutti gli altri modelli esaminati, può essere avviata dall'applicazione denominata «Casella degli strumenti di HP», oppure dalla sezione servizi del driver di stampa e si svolge in due distinte fasi: la stampa di

Come per le altre stampanti della

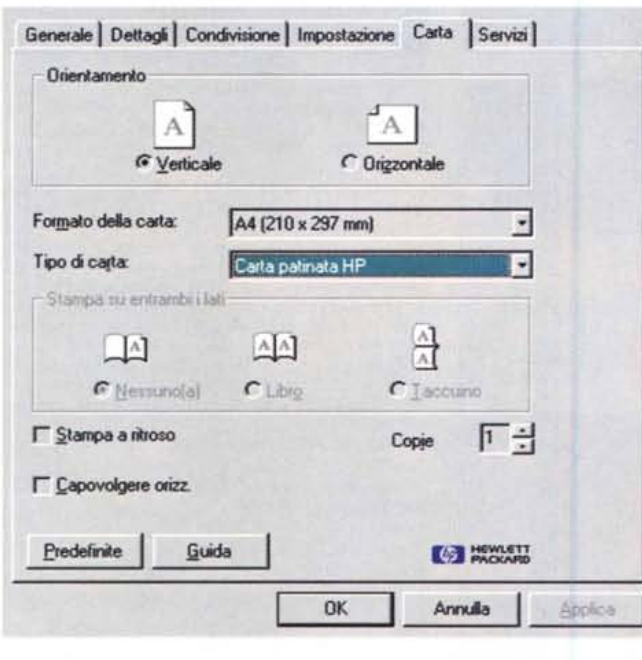

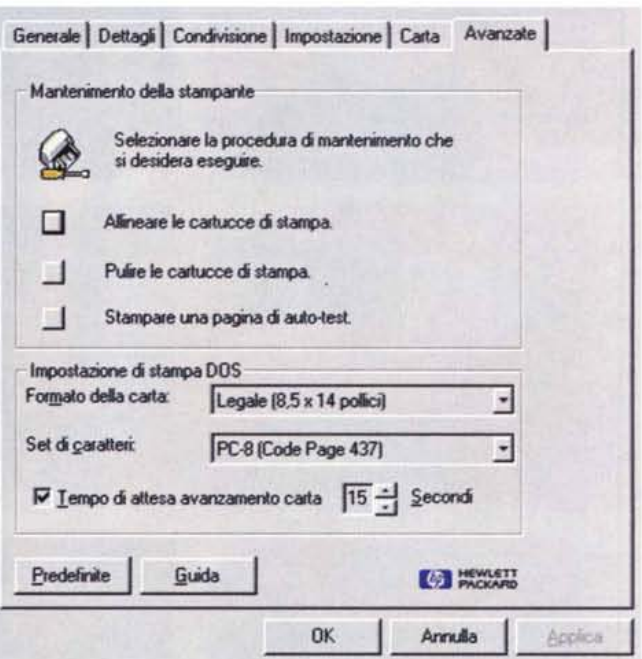

*Come per gli altri modelli esaminati, anche per la 820Cxi* è *possibile stampare su entrambi* i*lati del supporto cartaceo secondo varie modalità (libro, taccuino); per la sua particolare natura (stampante per Windows)* è *presente un'apposita sezione del pannello di controllo per la stampa da applicazioni 005.*

HP DESKJET

rova

una serie di barrette orizzontali e verticali alternate nei colori magenta e nero, con la conseguente indicazione al software delle serie nelle quali esse risultino perfettamente allineate, ed una successiva stampa di conferma dell'avvenuto allineamento contenente una serie di pattern consistenti in un quadrato ed in una croce costituiti da lineette alternate nei soliti colori magenta e nero. L'operazione porta via qualche minuto ed un paio di fogli di carta, ma poiché viene eseguita esclusivamente quando si procede alla rimozione di una delle cartucce di inchiostro (tipicamente per la sua sostituzione una volta esaurita) è un'operazione che si può accettare di buon grado a fronte della migliore qualità di stampa consentita dal corretto allineamento delle testine.

In proposito, sul manuale che accompagna la stampante è dichiarato una precisione, dopo l'esecuzione della procedura appena descritta, dell'allineamento verticale delle testine di più o meno 0,002 pollici, un valore che esprime piuttosto bene la qualità delle stam-

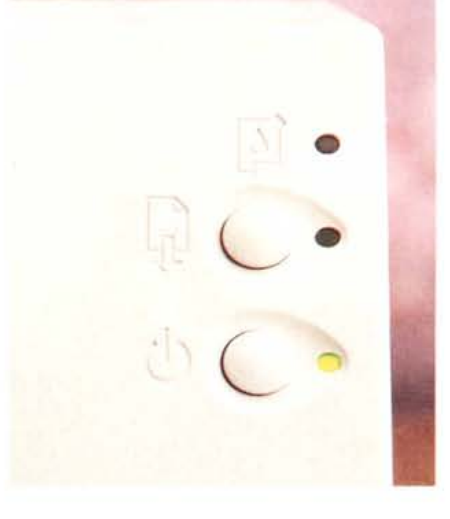

pe prodotte. Nella dotazione della 820 Cxi sono compresi ben 50 font TrueType che possono soddisfare le esigenze dì stampa più diversificate con tutte le applicazioni per Windows.

La stampante offre una risoluzione variabile tra 300 x 300 dpi 600 x 600 dpi in funzione dell'attivazione o meno della tecnologia C-REt e della modalità di stampa prescelta: B/N o a colori. Per la precisione, analogamente agli altri mo-

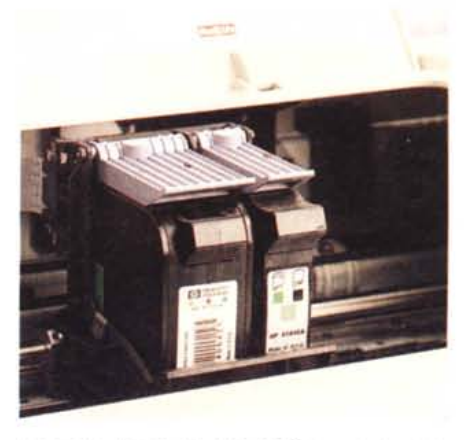

*Il pannello di controllo della 820CxI non* è *dissimile da quello delle altre DeskJet così come le cartucce di stampa sono identiche Sia per la 820CxI che per la 870Cxl.*

delli di DeskJet della serie professionale sono permesse tre diverse modalità di stampa sia nella stampa B/N che a colori: EconoFast, per la stampa di bozze di qualità non elevata, ma con ridotto consumo d'inchiostro ed elevata velocità; Normale, il giusto equilibrio rispetto a qualità di stampa, consumo e velocità; Ottima, per la stampa di definitivi di elevata qualità, con maggiore consumo di inchiostro e velocità inferiore alle

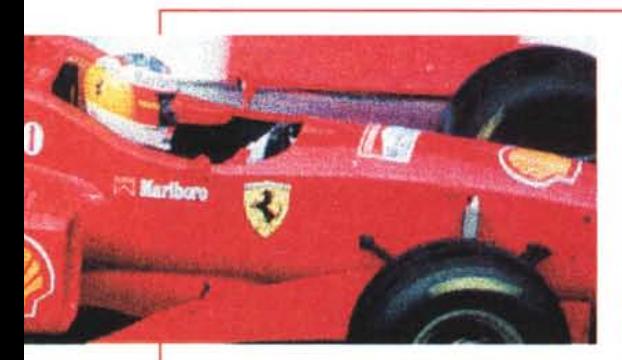

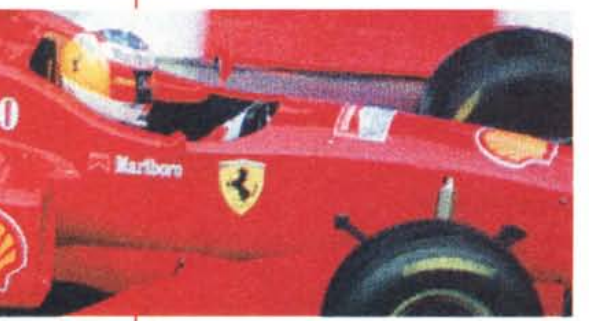

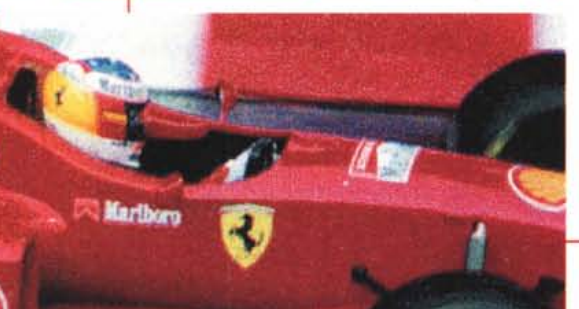

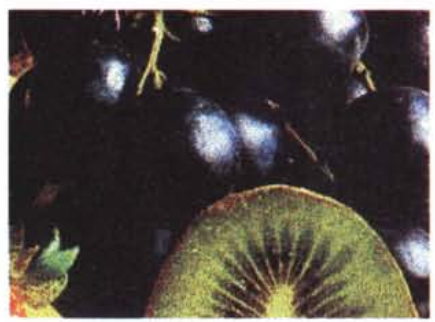

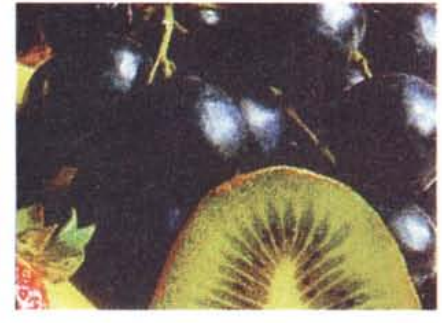

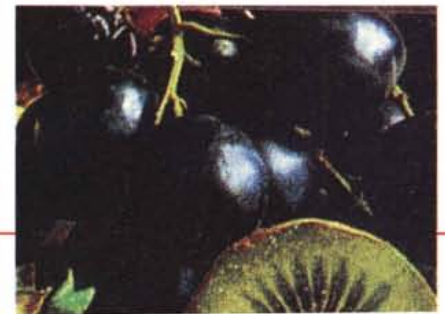

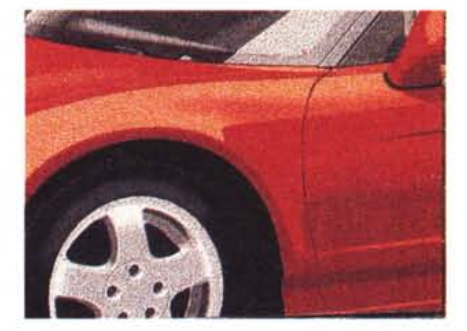

*I file usati come campIOne sono: una foto della Ferran acquisita con scanner difettamente da una diapositiva, un'lmmagme prelevata dalla Corel Stock Photo Librarv ed un 'illustraZIOne demo di Adobe f1fustrator.*

*In questa pagina sono visibili le prove di stampa relative alla DeskJet 690C/694C. Nella fila onzzontale superiore gli esempi di stampa realizzati Impiegando carta comune e le cartucce di mchlOstro colore* + *nero; nella fila orizzontale mediana gli esempi ottenuti con* il *kit di stampa fotografica a sei colori utilizzato con carta comune; nella fila piÙ in basso* il *medesimo kil utilizzato con la speciale carta fotografica che rende più vividi I colori.*

*Nella pagina accanto* è *possibile vedere gli esempi di stampa relatiVI alla DeskJet 820Cxi (fila onzzontale superiore) ed alla DeskJet 870CxI (fila oflzzontale inferiore).*

*Confidando nella qualità della nproduzlone tipografica* è *possibile constatare come non eSista alcuna differenza apprezzabile nelle stampe prodotte dal due differenti modelli.*

*La OeskJet* 870 *Cxi è* la *soluzione ideale per gli ambienti misti PC/Mac.*

precedenti modalità. Per ognuno dei modi descritti varia la risoluzione sia per la stampa B/N che a colori: 300 x 300 dpi in modalità EconoFast sia in B/N che a colori; 300 x 300 dpi in modo normale a colori (C-REt) e 600 x 600 dpi in modo normale B/N; 600 x 300 dpi a colori (C-REt) e 600 x 600 dpi B/N nella modalità di stampa ottima.

La possibilità di scelta all'interno del driver di stampa delle specifiche opzioni per **il** tipo di carta impiegato permette di indicare supporti come la carta DeskJet Premium, carte patinate e trasparenti prodotti dalla stessa HP. Tra le scelte merita di essere citata quella riguardante **il** controllo di pausa su alcuni supporti della stessa HP che consente di estrarre **il** documento stampato solo quando l'inchiostro si è effettivamente asciugato.

Anche con la DeskJet 820 Cxi le stampe ottenute sono di buon livello qualitativo e, per quanto reso possibile dalla stampa tipografica, sono visibili in queste stesse pagine negli esempi pubblicati a testimonianza del grado di qualità offerto.

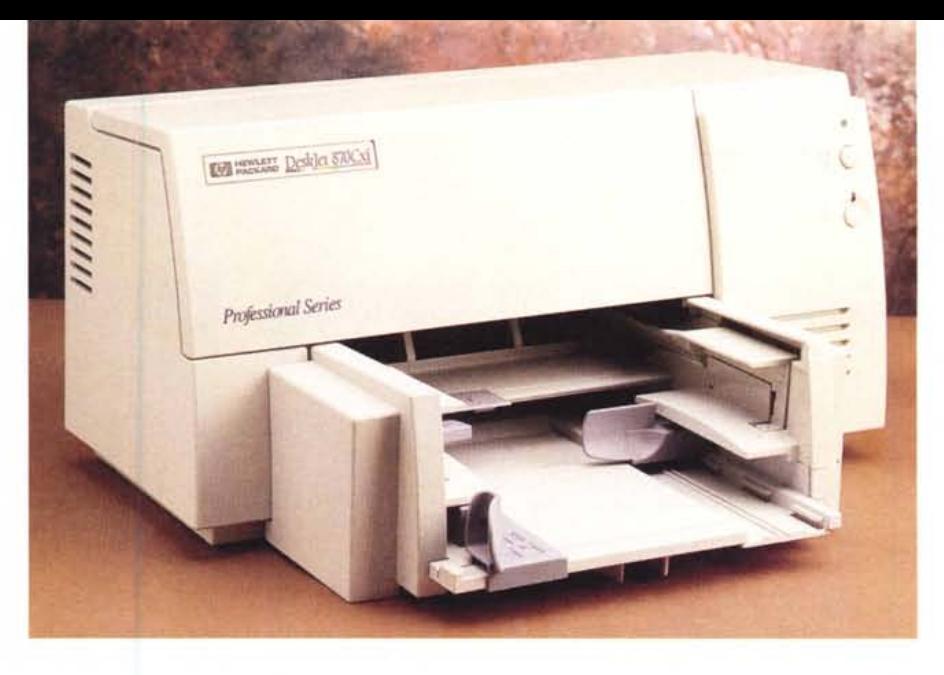

# **DeskJet 870 Cxi**

La caratteristica che contraddistingue questo modello rispetto ai precedenti è certamente il fatto che può essere utilizzata indifferentemente in ambiente PC (DOS/Windows) che Apple Macintosh.

Per quanto concerne le caratteristiche generali, esse non si discostano da quelle del modello precedente se si esclude **il** fatto che la dotazione di font è di gran lunga superiore e soprattutto dispone di un software di gestione (FontSmart) che ne facilita la gestione in tutti suoi aspetti: installazione, rimozione, visualizzazione, stampa di cataloghi, sia se essi siano font TrueType che Adobe Type 1 *elo* Type 3

Delle tre stampanti esaminate la 870 Cxi è quella che assicura prestazioni migliori in fatto di velocità anche se nel

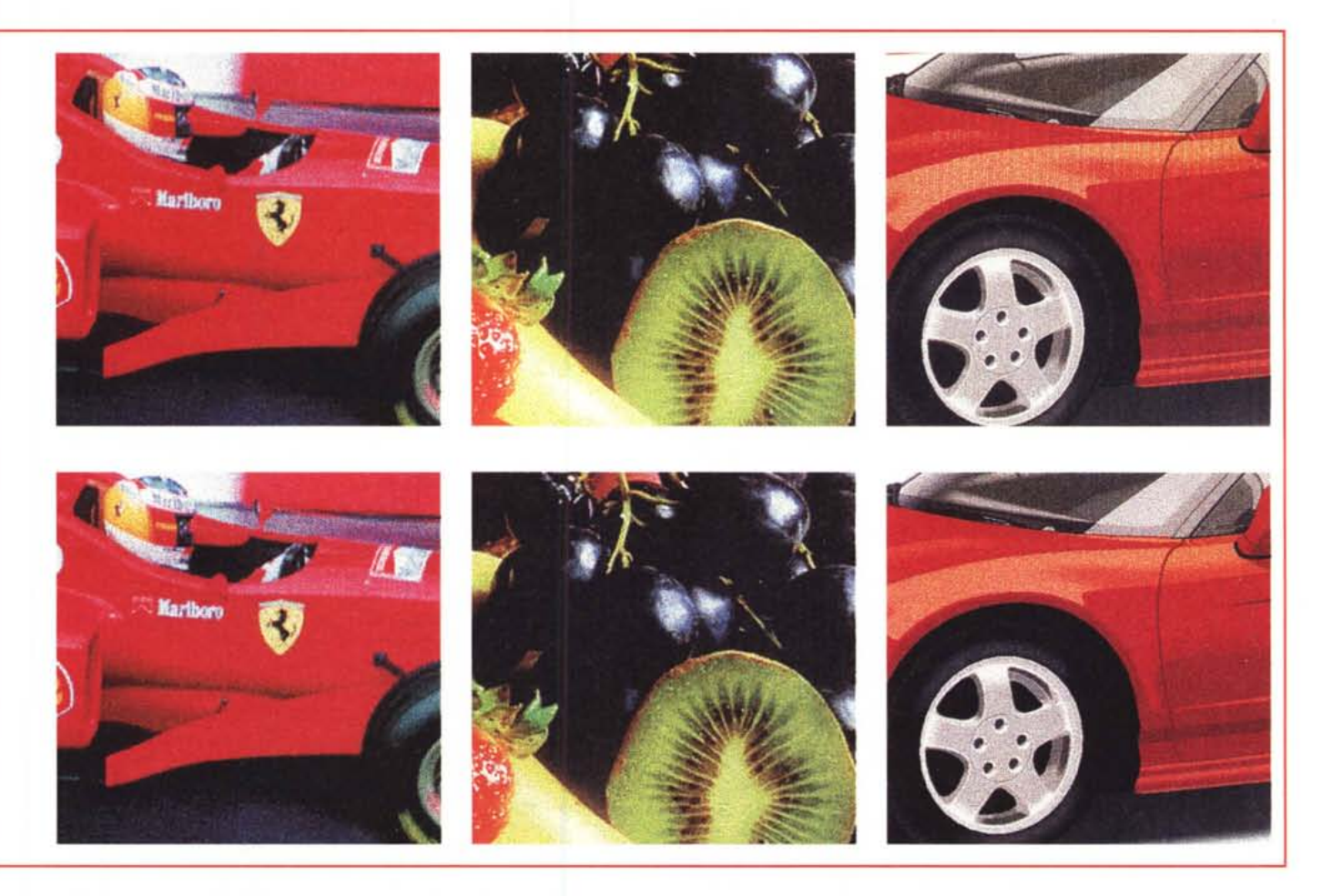

rova

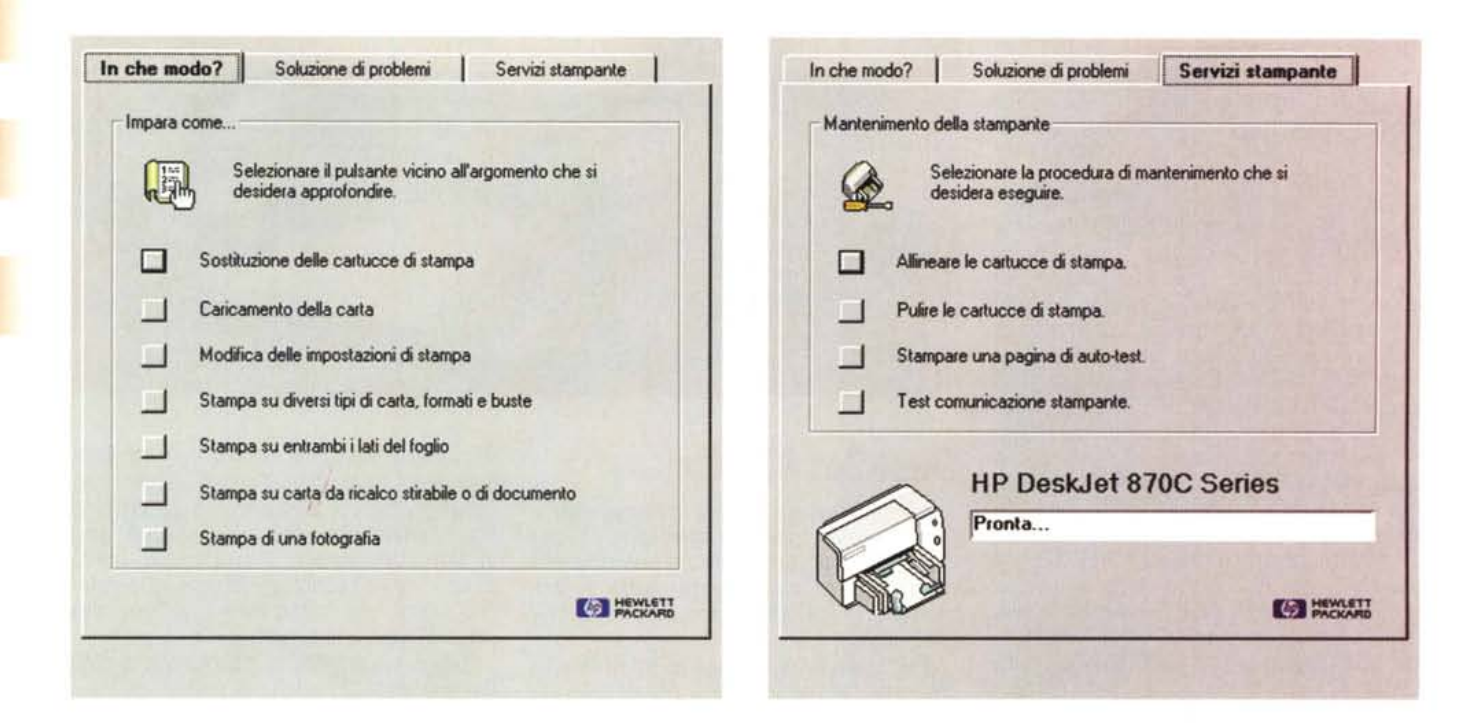

*Anche per la 870 Cxi esiste un 'applicazione denominata "Casella degli strumenti di HP" che consente di svolgere numerose operazioni; in più rispetto alle altre DeskJet nella dotazione* è *compreso anche FontSmart, un software di gestione* e *visualizzazione dei*

*font.*

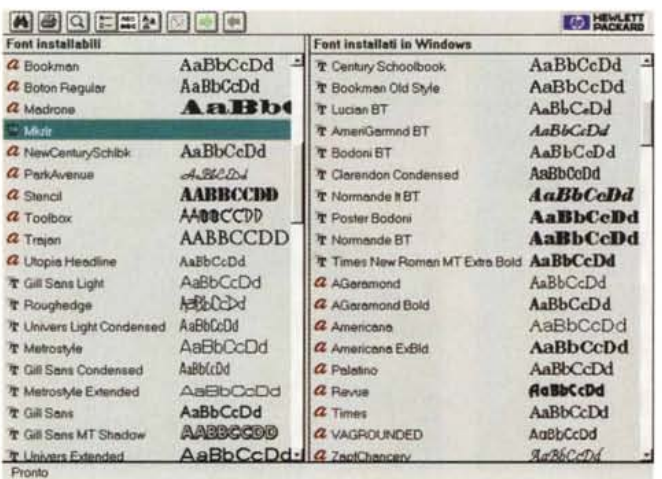

conteggio totale influiscono valori molto diversi tra loro come la grandezza e la complessità del documento da stampare, il numero dei programmi e dei documenti contemporaneamente aperti presenti nel computer utilizzato, la configurazione più o meno ricca del sistema utilizzato (dotazione di memoria RAM, velocità di elaborazione del processare, spazio disponibile sull'hard disk, ecc.); in ogni caso i valori dichiarati dalla stessa Hewlett Packard nel manuale utente variano da una pagina al minuto nella stampa a colori in modalità «Ottima» fino ad 8 pagine al minuto in modalità EconoFast nella stampa di documenti

B/N. Il driver di stampa per le applicazioni Windows non è dissimile da quanto già visto per i precedenti modelli; diverso è il discorso per quanto riguarda quello da utilizzare con Macintosh che, evidentemente, è stato creato in modo da adattarsi alle caratteristiche di tale piattaforma pur conservando alcune caratteristiche come personalizzazione delle impostazioni di stampa e l'impiego della tecnologia ColorSmart per l'analisi del documento e la conseguente impostazione automatica dei parametri relativi a intensità del colore e metodi retinatura per le mezzetinte. Anche il driver di stampa per Macintosh permette la scelta del tipo di carta (carta comune, Premium HP Inkjet, Premium HP patinata, Premium HP trasparente), l'eliminazione delle informazioni colore per la stampa a scala di grigi, l'impostazione dei parametri relativi a capovolgimento dell'immagine, stampa a ritroso dei documenti multipagina, stampa su entrambi i lati e la scelta della modalità di stampa (EconoFast, Normale, Ottima).

Una particolare attenzione nell'impiego della DeskJet 870 Cxi in ambiente MacOS deve essere riservata al valore impostato nel pannello di controllo Cache poiché esso influisce pesantemente sulle prestazioni della stampante. Il consiglio è di settare tale valore a 256K o valori superiori in modo da permettere alla stampante di prelevare i dati dalla cache del disco in maniera più rapida possibile.

Come al solito, i risultati di stampa sono visibili in queste pagine e testimoniano la buona qualità generale della stampante.

Un discorso a parte merita in proposito il suggerimento dell'impiego dei supporti di stampa HP per il raggiungimento dei migliori risultati.

Il discorso sull'utilizzazione dei soli supporti consigliati dal produttore meriterebbe un po' di attenzione poiché dietro di esso non si cela esclusivamente un discorso di profitto, ma assicura i migliori risultati poiché si tratta di supporti scelti tra la produzione mondiale in relazione alle caratteristiche

rova **HP DESKJET** 

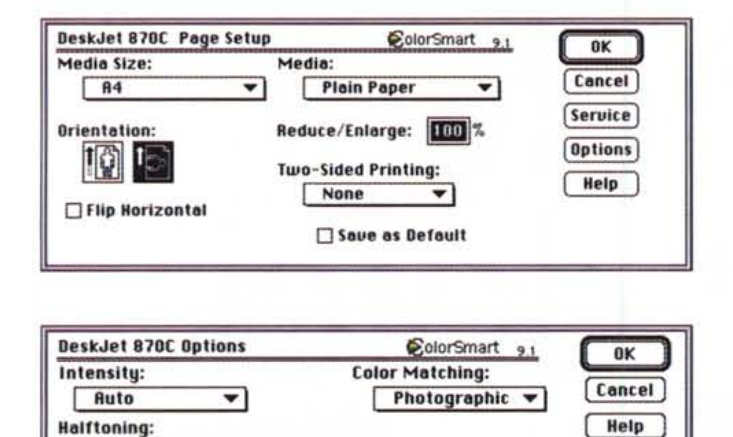

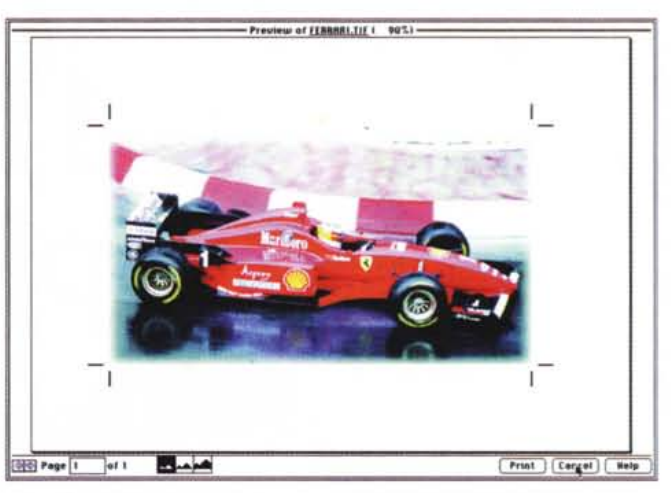

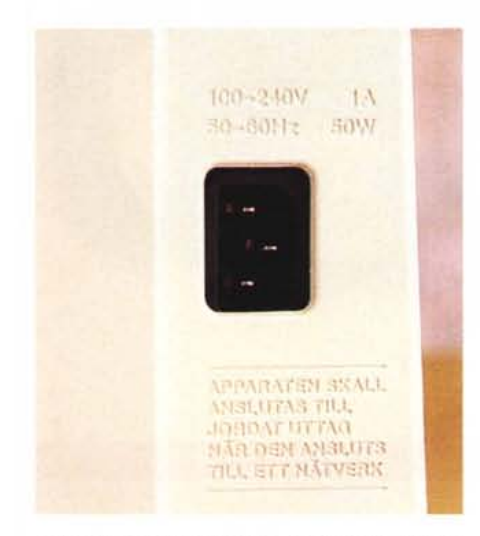

┳

Scatter

l'installazione in amhiente Macintosh provvede a fornire i medesimi strumenti software disponibili in ambiente Windows oltre ad una funzione di Preview ed un sistema di controllo delle procedure di stampa (HP PrintMonitor).

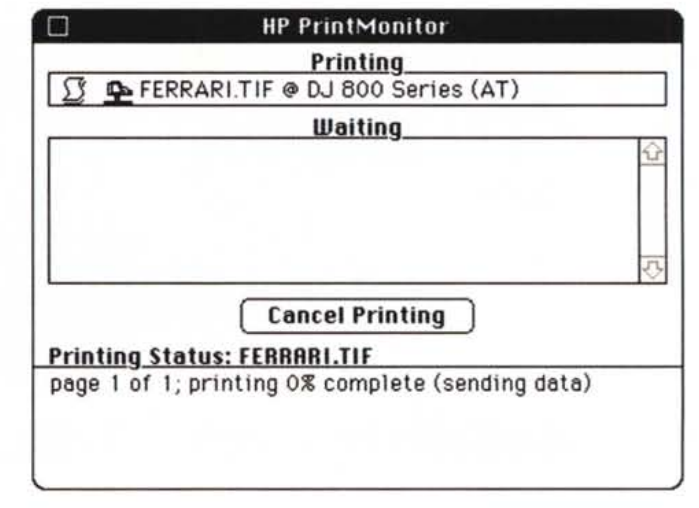

L'alimentatore delle DeskJet appartenenti alla serie professionale è entrocontenuto nel corpo della stampante. Nella DeskJet 870Cxi l'unica connessione aggiuntiva è rappresentata dal collegamento<br>seriale RS422 AppleTalk.

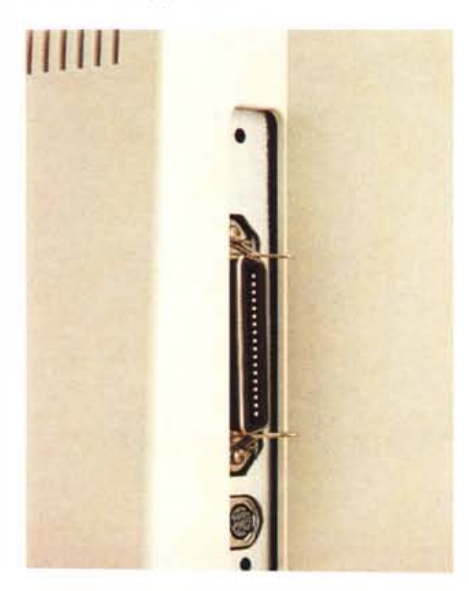

dello specifico inchiostro utilizzato in modo da ottenere i migliori risultati di stampa; ne è la riprova il fatto che utilizzando supporti di un concorrente, caratterizzati da una rifinitura patinata molto liscia e soprattutto da un costo elevato, superiore a quello del supporto consigliato dal produttore, i risultati non sono stati all'altezza di quelli ottenuti con la carta consigliata.

# Tre categorie di prezzo

Nel paragrafo introduttivo avevamo indicato come i tre modelli esaminati, pur se sviluppati dal medesimo produttore, soddisfano esigenze diverse pur mantenendo un'impostazione generale, specialmente nel software di gestione, comune. La 694C è indicata soprattutto per l'utenza domestica che vuole fare un uso creativo della propria stampante, la 820 Cxi si adatta perfettamente a tutte le situazioni di impiego della stampante in congiunzione a Windows, la 870 Cxi è la stampante ideale per coloro che lavorando con la grafica in ambiente misto (sia Macintosh che PC) vogliono disporre di una stampante di buona qualità con la quale produrre bozze prima della stampa di costosi definitivi. Per quanto sono diversificate le caratteristiche offerte altrettanto diversificati lo sono anche i prezzi (tutti IVA esclusa) che variano dalle settecentotrentamila lire della 694C, alle ottocentocinquantunomila lire della 820 Cxi, fino ad unmilionetrentamila lire della 870 Cxi. A queste cifre non bisogna dimenticare di aggiungere i costi relativi ai materiali di consumo come cartucce di inchiostro e supporti di stampa, che, per la ragione precedentemente indicata, è bene siano quelli consigliati dal produttore. MR

# Vatale<br>le mele sono più dolci.

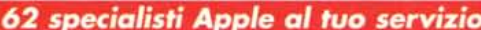

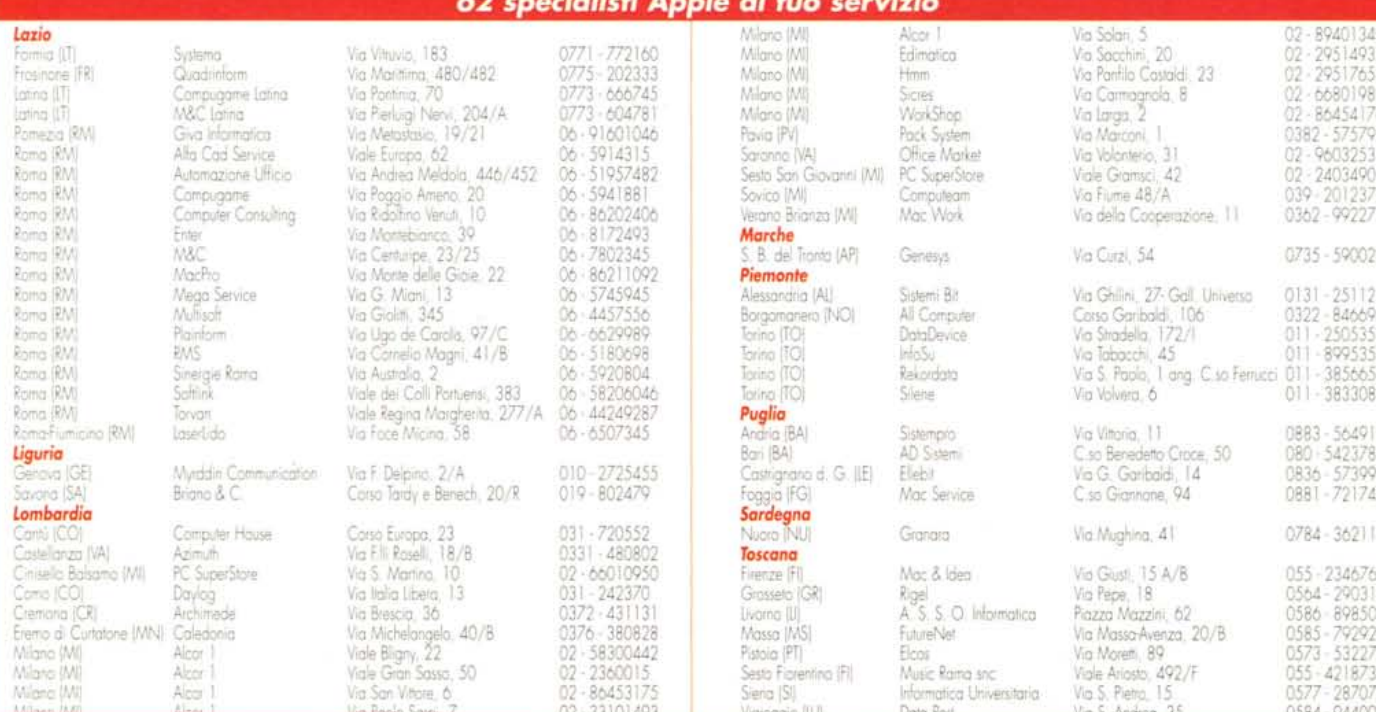

Collegati con il nostro sito Internet per le ultime novità MacStore. Http://www.macstore.

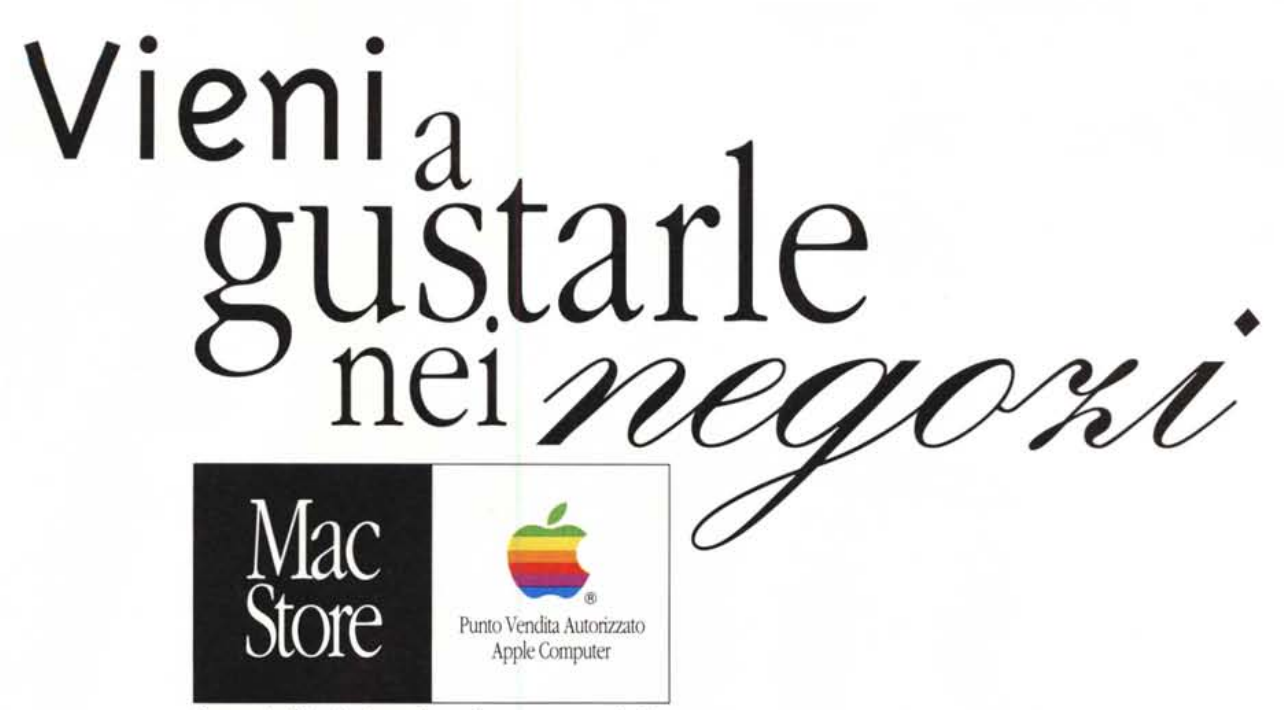

**Specialisti Apple al tuo servizio**

Dicembre, un mese da leccarsi le dita ... Vieni a farlo nei negozi MacStore

e se hai un modem collegati al nostro sito Internet [www.macstore.it](http://www.macstore.it) per essere sempre aggiornato sulle ultimissime offerte.

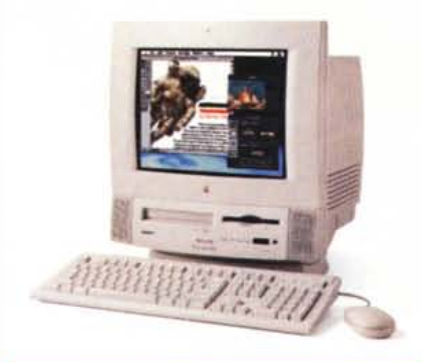

Processore PowerPC 603e a 100 MHz, 12 MB di RAM espandibile a 64, disco rigido interno da 800 MB e lerrore di CD·ROM a quadrupla velocità. Monitor a colori incorporato da I4". suono stereo a 16 bit con altoparlanti incorporati, pone ingresso e uscita audio. microfono incorporato, porte seriali, porta SCSI e porta ADB, slot interni per alloggia mento di schede opzionali, quali scheda fax/modem, schede MPEG o ETHERNET. **L'offerta MacStore include la scheda Apple 1V VideoSystem in omaggio.**

La dotazione software include il Sistema operativo, At Ease, Guida Apple e ClarisWorks (software integrato per trattamento testi, disegno tecnico e pittorico, foglio di calcolo, database e comunicazione).

> **t. 2.290.000 (2.72;.000 IVA inclll';a)**

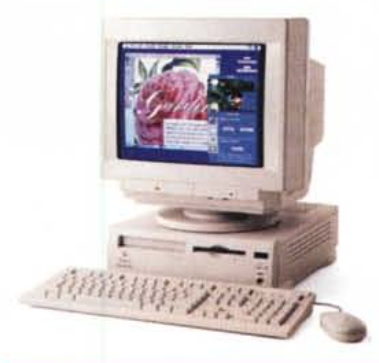

Processore PowerPC 603e a 120 MHz, 12 MB di RAM espandibile a 64, disco rigido interno da 1.2 GB. l MB di VRAM. lerrore CD-ROM 8x. Pone seriali. pona SCSI e porta ADB, slot interni per alloggiamento di schede opzionali. quali scheda fax/modem, schede MPEG o ETHERNET.

## **L'offerta MacStore include nel prezzo il monitor Apple 14" MultipleScan.**

La dotazione software include il Sistema operativo, At Ease, Guida Apple e ClarisWorks (software integrato per trattamento testi. disegno tecnico e pittorico, foglio di calcolo. database e comunicazione).

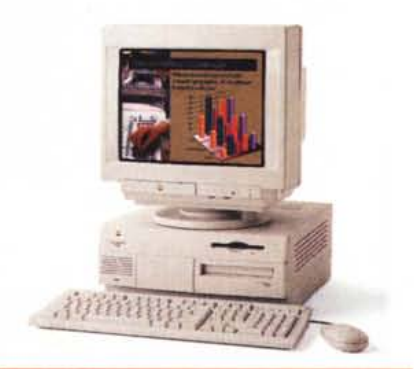

# **Performa 5260 Performa 6320 +** Monitor **14**" **PowerMac 7200/120 +** Monitor **14**"

Processore PowerPC 601 a 120 MHz. 8 MB di RAM espandibile a 256. disco rigido interno da 1,2 GB, 1 MB di VRAM, lettore CD-ROM a quadrupla velocità,. Porte seriali, porta SCSI e porta ADB, 3 slot PCI per alloggiamento di schede opzionali, quali scheda fax/modem. schede MPEG o ETHERNET.

# **L'offerta MacStore include nel prezzo il monitor Apple 14" MultipleScan.**

La configurazione non include la tastiera. La dotazione software include il Sislema operativo. At Ease, Guida Apple. Apple Internet Connection Kit. ovvero tutto l'essenziale per la perfetta navigazione in Internet e **Adobe PageMill,** software per la realizzazione di pagine grafiche per Internet.

> **t. 2.990.000 (3.;;8.000 IVA inclusa)**

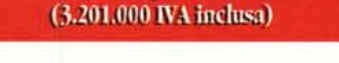

**t. 2.690.000**